# TOP 7 PLAN STABILITY PITFALLS AND HOW TO AVOID THEM

Neil Chandler, chandler Systems

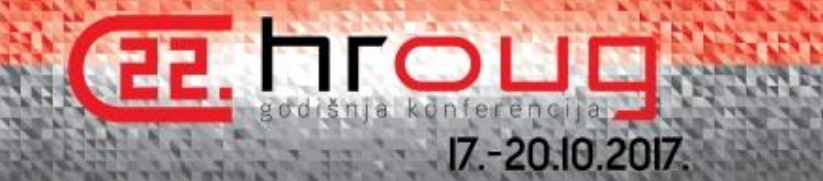

### **TOP 7 PLAN STABILITY PITFALLS AND HOW TO AVOID THEM**

### **Neil Chandler, Chandler Systems Oracle & SQL Server DBA**

In IT since 1988 Working with Oracle since about 1991

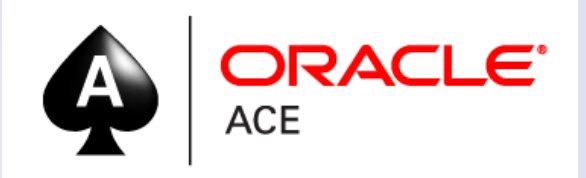

Chairman of the UKOUG RAC, Cloud, Infrastructure and Availability SIG

**BLOG: http://chandlerdba.wordpress.com/ Tweets: @chandlerDBA**

### **INTRODUCTION**

When you write some SQL, Oracle runs it through the Optimizer to determine the best access path

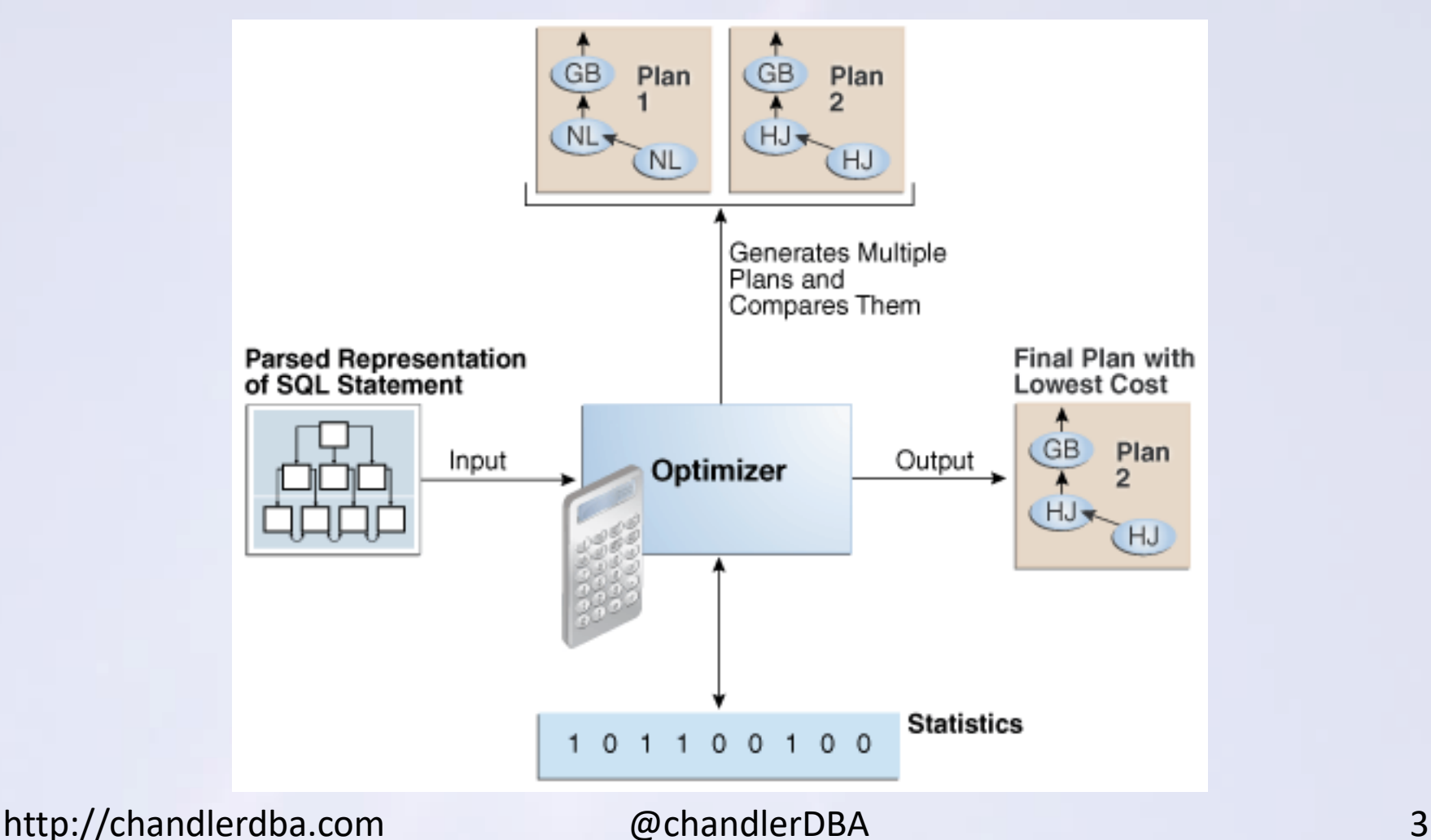

# **INTRODUCTION**

When you write some SQL, Oracle runs it through the Optimizer to determine the best access path

Oracle weighs up a lot of information about your query and has a limited number of guesses (2000) to determine the best way to get to the data

A 5-table join could have over 30m possible access paths, so with only 2000 guesses available, the Optimizer is going to get things wrong in the name of expediency.

Join Order = 1\*2\*3\*4\*5 = **120** possible permutations Join Method = NL/HJ/MJ = 3\*3\*3\*3 = 81 (**81\*120 = 10,000**) Data Access = FTS/IUqS/I(Rg)S/ISkipS/IFFS*/BITMconv/STAR/BloomF/bInSglVal/bInRgS* = 5\*5\*5\*5\*5 = **3,000 (\*10,000)** = **30,000,000** possible access path

6-Table join is 720 \* 243 \* 15625 = **2,733,750,000** possible access paths...

### **INTRODUCTION**

So the Optimizer ALWAYS gets it wrong (for complex sql)

Sometimes it changes its mind and usually that makes only a minor difference

Sometimes it is not a minor difference

Sometimes it is not good at all

Sometimes it is very very bad

### MY PLAN CHANGED

Why did Oracle change the plan?

What caused it to made a different decision?

How can I make the Optimizer make the "right" decision?

And most importantly, what am I really looking for from the Optimizer?

### **STATS**

A common cause of a new SQL Execution plan is...

You added some data to your database (I hope you are all doing this) You gathered statistics on at least one of the objects that you are accessing Your plan aged out of the shared pool or was invalidated Oracle re-optimized and came to a different conclusion about how to access the data based upon your new statistics

...alternatively...

You did nothing, maybe added data, never changed your stats, kept running the same query day after day, and suddenly the plan changed....

#### **>> Demo 1 & 2**

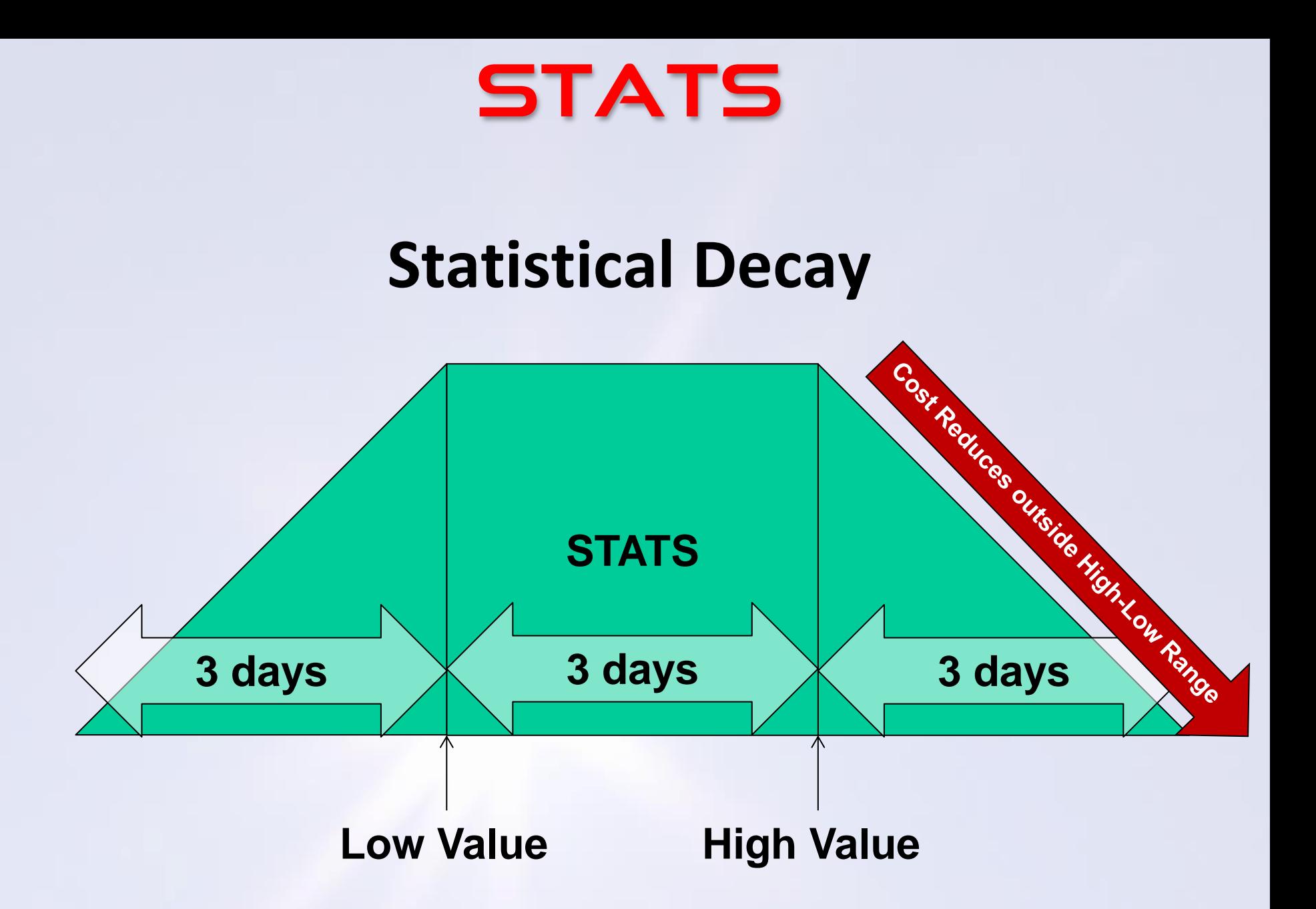

### **PLANS CHANGE**

We can conclude from the 2 previous demonstrations that

- Your plans can change when you add data and gather stats
- Your plans can change when you don't add data and don't gather stats

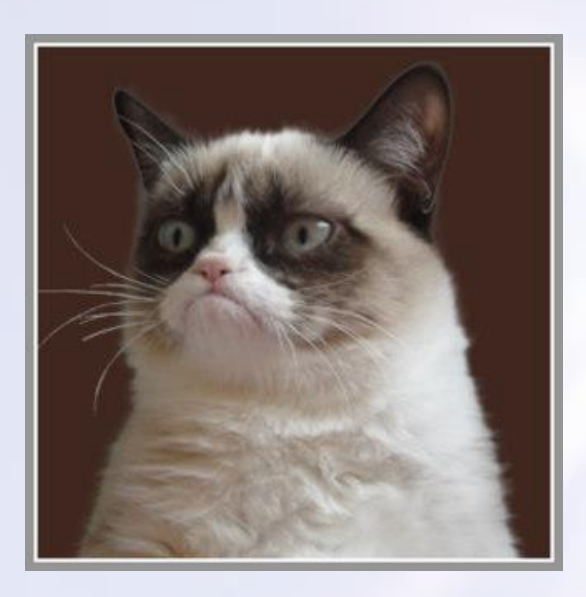

### Lets try *no* stats

## DYNAMIC SAMPLING

No stats? Oracle needs to get some meta-data about your data to plug into the optimizer. Oracle uses **Dynamic Sampling**; reading some blocks randomly and having a look at the data in them:

**DS** Levels (parameter OPTIMIZER\_DYNAMIC\_SAMPLING)

#### $0=$ off

2=use if one or more tables have no stats – samples 64 blocks *[default]* 4=Conjunctive (AND/OR) or Complex Expression (A+B=). 64 blocks read 5 to 9 = as level 4 but reads progressively more blocks, up to 4096. 10=sample ALL blocks for ALL statements (FTS)

#### or

(12c) turn to up to **11**... Uses **DS**, (even) if you have stats if the optimizer thinks it would be a good idea, and persists the stats for other queries

*Consider setting Level 4+ in Data Warehouse environments*

#### *NO DEMO*

### **CARDINALITY FEEDBACK:** ng Used when your have:

- no stats

- a complex predicate (COLA+COLB=n) where Oracle can't calculate the cardinality

- multiple conjunctive/disjunctive filters (AND and OR)

Compares Estimated Row Counts (from the stats) to Actual Row Counts

11G – Marked in V\$SQL\_SHARED\_CURSOR.USE\_FEEDBACK\_STATS to show use

First Parse gets Plan A, but it gets marked as having poor cardinality (i.e. bad stats) 2<sup>nd</sup> run, hard parse again and we get Plan B and we stick with Plan B Plan ages out of shared pool, and back around the loop we go... Back to Plan A

When the plan is aged out of the shared pool, all of this information is lost

## **STATISTICS FEEDBACK: 12C**

12C Cardinality Feedback renamed to **Statistics feedback**, and improved.

Use-case for Statistics feedback same as Cardinality Feedback.

**V\$SQL**.IS\_REOPTIMIZABLE="Y" causes a hard parse and a child cursor

By default (in 12.1 only) a SQL Plan Directive may also be created, to semipermanently store the fact you have stats problems. SQL Plan directives are associated with COLUMNS not SQL's and so can affect every SQL.

You may also get some Extended Statistics created for column correlations

select \* from DBA\_SQL\_PLAN\_DIRECTIVES

There's only 2 type of directives so far... DYNAMIC\_SAMPLING **DYNAMIC\_SAMPLING\_RESULT** (from 12.2)

### **SQL PLAN DIRECTIVES**

Adaptive Statistics are not good for stability

If you have an OLTP system, you probably do not want Adaptive Stats enabled! but you can't just DROP SQL Plan Directives to get rid of them. They come back!

### *in 12.1:*

#### **DISABLE THEM:**

dbms\_spd.alter\_sql\_plan\_directive(*id*,'ENABLED','NO');

But 53 weeks later, they will be auto-dropped, and re-appear

### **DISABLE the AUTO\_DROP too:**

dbms spd.alter sql plan directive(id, 'AUTO DROP', 'NO');

### **SQL PLAN DIRECTIVES**

#### 12.2 – new init.ora parameters

#### optimizer\_adaptive\_plans=TRUE

#### This will disable **adaptive**

- Joins
- PX Distribution
- Star Transformation bitmap pruning

#### optimizer\_adaptive\_statistics=FALSE *<= switched OFF by default*

This will disable

- \_optimizer\_dsdir\_usage\_control
- optimizer use feedback for join
- \_optimizer\_ads\_for\_pq

Check Bug: 22652059 *if* you want this back-ported to 12.1

# BIND VARIABLE PEEKING

Bind Variable Peeking highlights a contradictory element within the Optimizer.

Plans are stored in the shared pool so we don't need to reparse the code.

We use bind variables so we can re-use more code.

With no need to reparse, we can re-execute the same SQL many times and save the parsing overhead.

But, if we have skewed datasets – non uniform distribution of data – we may want different plans for different data inputs.

So, this is what Oracle does to your plans...

#### **>> Demo 3**

### ADAPTIVE CURSOR SHARING

From the Demo, you have seen Oracle use Adaptive Cursor Sharing to combat the problem with Bind Variable Peeking

Look at VSSQL view entry for the query

–**IS\_BIND\_SENSITIVE** - is Oracle even aware it should be adapting plans? –**IS\_BIND\_AWARE** – is Oracle actively hard parsing previously parsed plan for new bind variable? –**IS\_SHAREABLE** – can the cursor be shared with other bind values

- You must run a bad plan before Oracle realises it must reparse the SQL
- SQL may never be deemed sharable and you get *many* child cursors (this gets better from 11.1.0.7 onwards)
- You may be better-off using literals in this circumstance
- Use BINDs *when appropriate*

### **HISTOGRAMS**

Oracle loves Histograms They appear columns which appear in predicates - *Skew has nothing to do with it!*

Histograms\*\* use Adaptive Sampling to randomly select data to build the histogram (\*\*All Histograms pre 12C. Height-Balanced and Hybrid from 12C onwards)

Oracle 11.2:

exec dbms stats.set global prefs('method opt','for all columns size repeat');

#### Oracle have changed the algorithm in 12C They use the CURRENT number of buckets as an input *for stability*. You **MUST NOT USE** for **all columns size repeat** after Oracle 11.2

#### Oracle 12C:

```
exec dbms_stats.set_global_prefs('method_opt','for all columns size 1');
exec dbms_stats.set_table_prefs(
      ownname=>'NEIL',
      tabname=>'TEST_REPEAT',
      pname =>'method_opt',
      pvalue =>'for all columns size 1 
               for columns size auto col1, col2, col3');
```
## **IZC ADAPTIVE QUERY OPTIMIZATION**

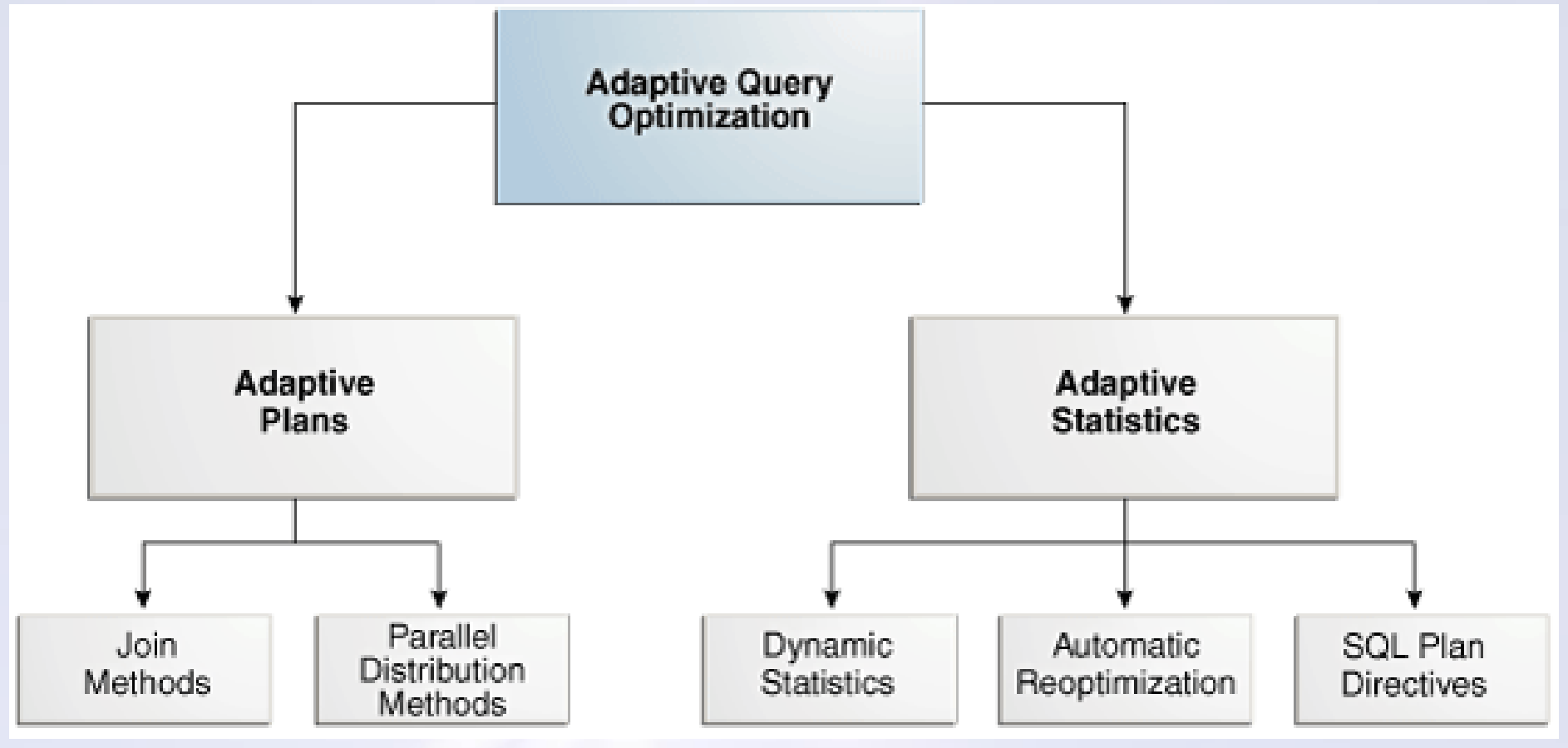

### **ADAPTIVE EXECUTION PLANS**

In 12C, Oracle can change the plan WHILE the code is executing.

During execution, "Statistics Collector" is analyzing the blocks that are being read in, comparing the Estimated #Rows from Stats to what's actually happening

It can switch between a NESTED LOOP and HASH JOIN during execution

DBMS XPLAN.DISPLAY CURSOR shows the Adapted plan & tells you which bits of the plan have been switched-off.

[ select \* from table(dbms xplan.display cursor(format=>'**+adaptive'**)); ]

Check V\$SQL.IS\_RESOLVED\_ADAPTIVE\_PLAN null = not adaptive /  $N =$  Adaptive aware but did not use /  $Y =$  used adaptive plan

**>> Demo 4**

# OTHER REASONS FOR **CHANGED PLANS**

You might have changed some initialisation parameter, like memory pool sizes

Or Oracle might have helpfully changed them for you with Automatic Memory Management (**AMM**)

Or you might have modified optimizer-specific parameters

Or you might have dropped/added/changed an Index that you weren't using but where Oracle was using the stats on that index to make optimization decisions

Or you might have upgraded or even just patched the database (NOTE: PSU's do not change the Optimizer)

### **WHAT'S A DBA TO DOP**

### I (usually) want consistency

Since the Cost-Based Optimizer arrived to replace the RBO in the 90's, we have been vulnerable to the vagaries of Optimizer guesses with too little time for it to do a thorough job.

What can you do about your plan changing?

Oracle have introduced 4 primary mechanisms over the last 20 years to cope with the CBO getting it wrong:

•Stored Outlines

•SQL Patches

•SQL Profiles

•SQL Plan Management, incorporating SQL Baselines

### **STORED OUTLINES**

Stored Outlines were introduced long long ago (Oracle8), and they *try* to convince the optimizer to use a particular path.

You associate them with SQL Statements and they are basically a whole lot of SQL HINTS used to try to describe the Optimizer Access Path.

Unlike when a Developer/DBA uses one or two hints, trying to persuade a plan out of the optimizer, Outlines use lots. A dozen. Twenty. More.

I have found they generally worked pretty well, but are inflexible.

Once you put them in, they stick. Management (and DBA's) are scared to change or remove them, which you really should at upgrade time to look to use the new Optimizer features.

### **STORED OUTLINES**

alter session set create stored outlines=true;

create outline EMP\_DEPT for CATEGORY outtest ON SELECT e.empno, e.ename, d.dname FROM emp e, dept d WHERE e.deptno = d.deptno;

select \* from user outline hints;

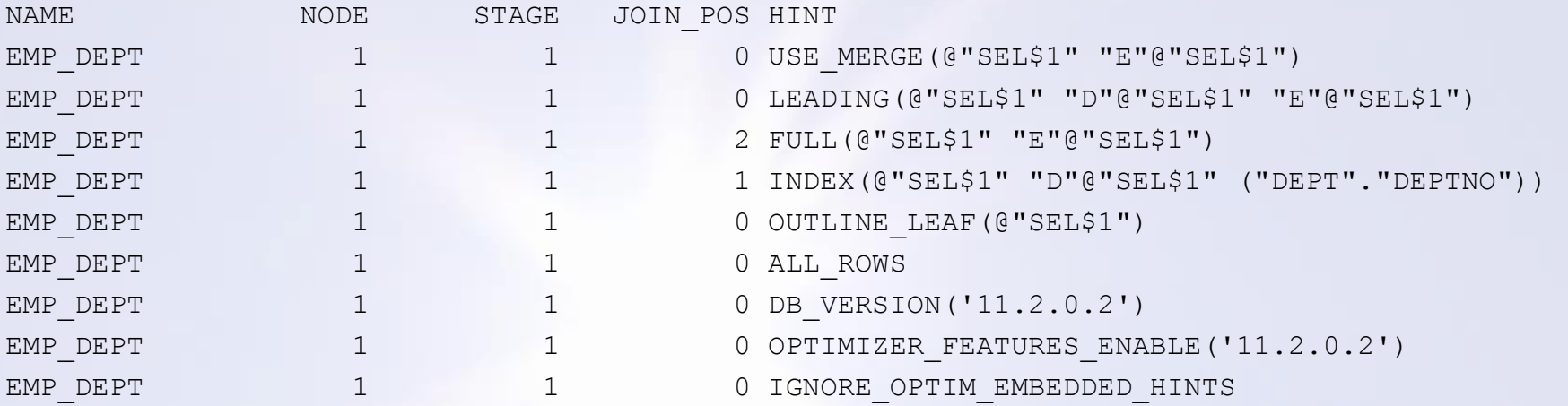

select hash value, sql text from v\$sql where sql text like '%dept%' 3931763680 SELECT e.empno, e.ename, d.dname FROM emp e, dept d WHERE e.deptno = d.deptno

DBMS OUTLN.create outline(hash value=>3931763680, child number=>0, category=>'OUTTEST');

### **STORED OUTLINES**

ALTER SESSION SET query rewrite enabled=TRUE; ALTER SESSION SET use stored outlines=OUTTEST; SELECT e.empno, e.ename, d.dname FROM emp e, dept d WHERE e.deptno = d.deptno;

1\* select \* from table(dbms xplan.display cursor(null,null,'ALL')) PLAN\_TABLE\_OUTPUT SQL\_ID 3yrvgdrp5mwz0, child number 1 -------------------------------------

SELECT e.empno, e.ename, d.dname FROM emp e, dept d WHERE e.deptno = d.deptno Plan hash value: 844388907

----------------------------------------------------------------------------------------

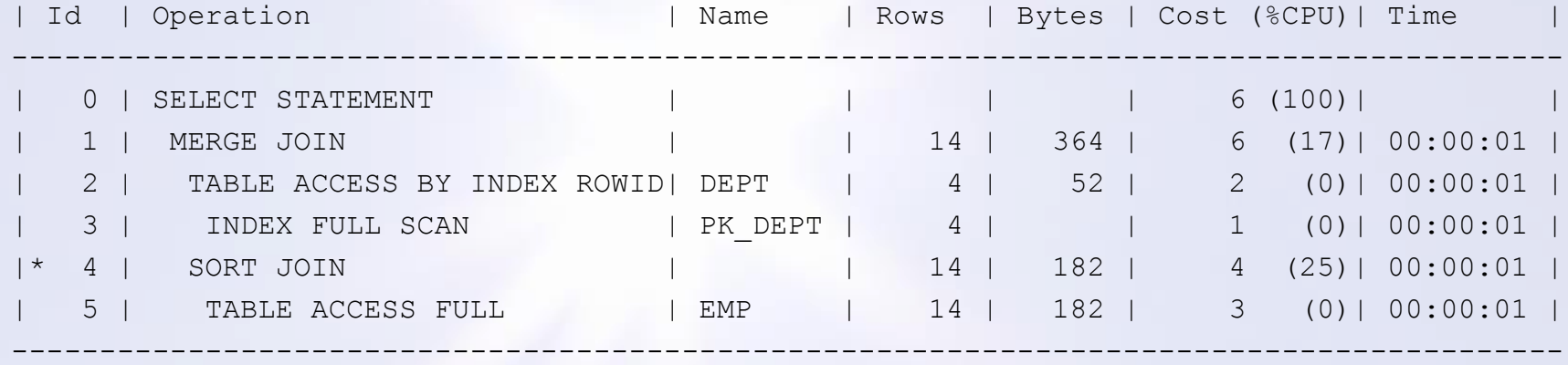

Note -----

- **outline "EMP\_DEPT" used for this statement**

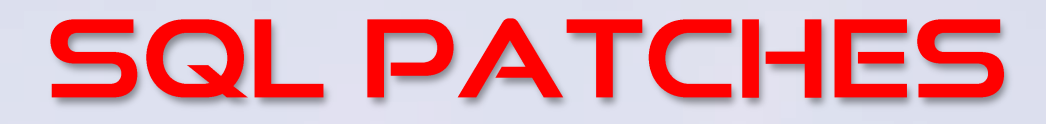

### Used to inject a "single hint" into a SQL Statement

```
sys.dbms sql diag internal.i create patch (
sql text => 'select * from emp where dept no = :deptno',
hint text => 'FULL',
name \Rightarrow 'Full Scan Emp');
select * from emp where dept no = :deptno
becomes
select /*+ FULL */* from emp where dept no = :deptno
```
- Does not require the SQL Tuning License & can use SQL Repair Advisor
- Works on Standard Edition
- From 12.2, it's "Official" not an *internal* function: **DBMS\_SQLDIAG.CREATE\_SQL\_PATCH**

### **SQL PROFILES**

SQL Profiles are, well, a bunch of hints attached to a SQL Plan. Sound familiar?

Their intention is to provide the Optimizer with additional statistics about how the data is related, generally using the **OPT\_ESTIMATE** hint to change the cardinality of the join predicate or column correlation, to make the COST more accurate

Basically, SQL Profiles are statistics, and need to be re-tuned regularly to ensure the scaling factor remains correct.

They go stale, and they are not as easy to update as statistics

And they require the SQL Tuning License

And I don't like them but there are still use cases for them

## SQL PLAN MANAGEMENT **BASELINES**

From 11G, we have been able to create Baselines within Oracle

The basic premise is that we restrict the plans a SQL statement may use to one or more plans that we say is allowed

> If a BETTER plan comes along, it can be captured but will NOT be used unless we say that's OK

We have the ability to Evolve the plans, as our data evolves.

To allow the optimizer to select which plan is best from a defined list

**>>just before demo 5**

# **SQL PLAN MANAGEMENT BASELINES**

# **BREAKING NEWS!**

SPM will be in Oracle 18 *Standard Edition* !

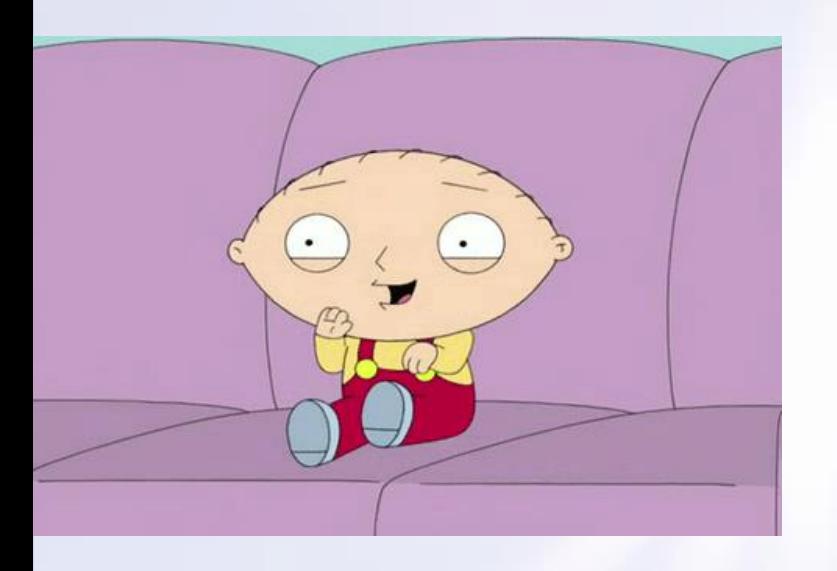

And it will be back-ported!

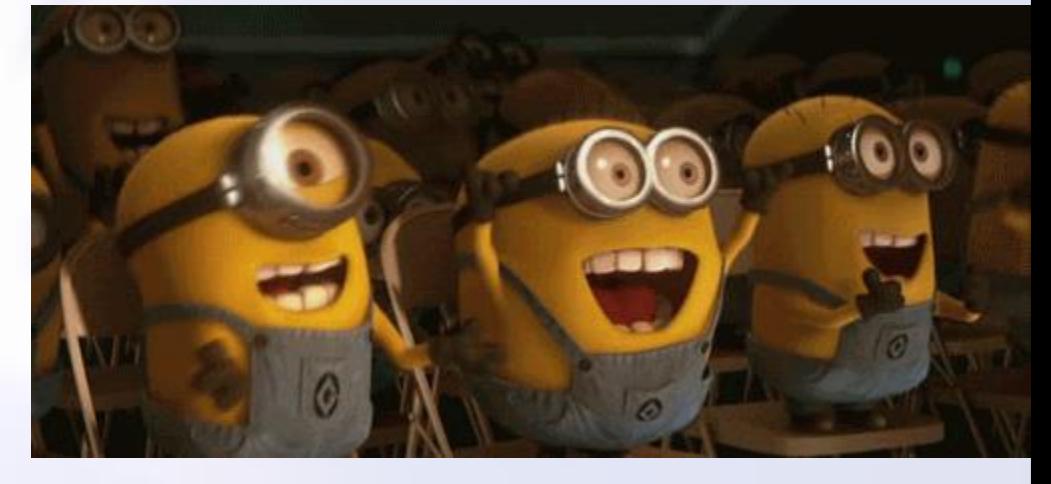

### **>>demo5**

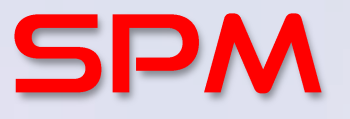

So, we have seen auto-capture of baselines using:

#### **alter session set optimizer\_capture\_sql\_plan\_baselines=TRUE**

Which captures any statement in a session executed more than once.

We have seen how that locks-down your plan, and only allows accepted plans to be used, but still captures other *potentially* good plans.

We tell Oracle that the plan is good to use, by Evolving the plan.

There are other ways to capture Baselines, too

### **BASELINE CAPTURE**

We can capture any cursor currently in the cursor cache: dbms spm.load plans from cursor cache

We can capture baselines from a SQL Tuning Set: dbms\_spm.load\_plans\_from\_sqlset

> We can take Stored Outlines and migrate them to be Baselines dbms spm.migrate stored outline

And we can copy Baselines from system to system:

```
dbms spm.create stgtab baseline
dbms spm.pack stgtab baseline
expdp \rightarrow impdp
dbms spm.unpack stgtab baseline
```
### **BASELINE EXAMPLE**

#### You can use it to react to situations too: SQL Monitor showing inconsistent plan

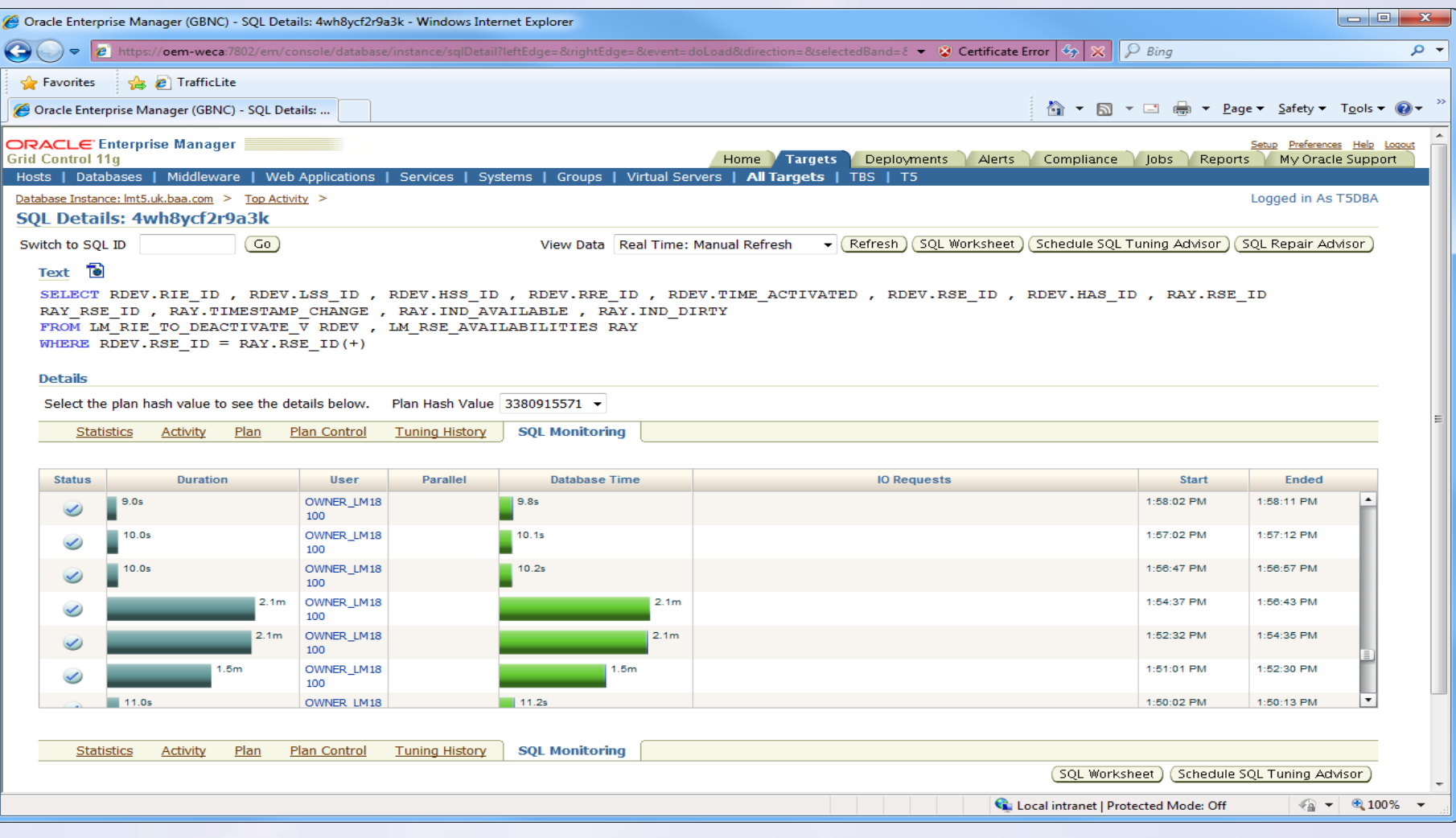

### **PLAN INCONSISTENT**

#### Plan was still in the cursor cache, so we captured it and Enabled it

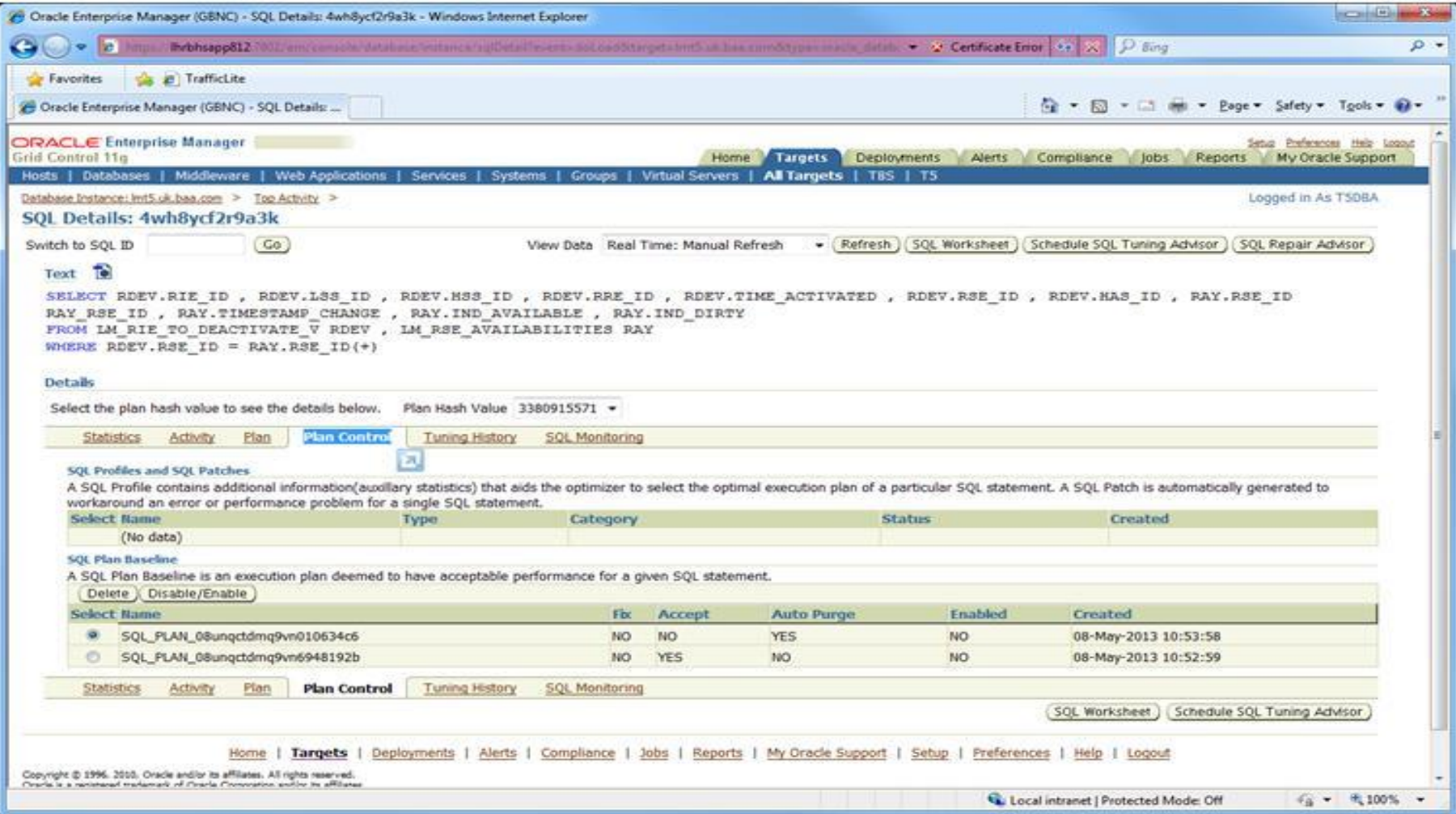

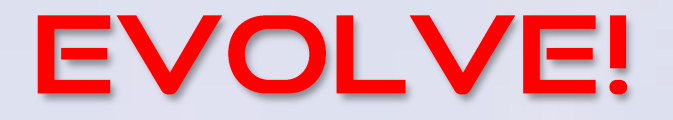

So, we've gone to a lot of trouble to restrict our plans, to ensure we have a neat and tidy set of baselines in 12C.

So, overnight, Oracle runs the "sql tuning advisor" autotask, and runs…

**SYS\_AUTO\_SPM\_EVOLVE\_TASK** which run and evolves all of our plans

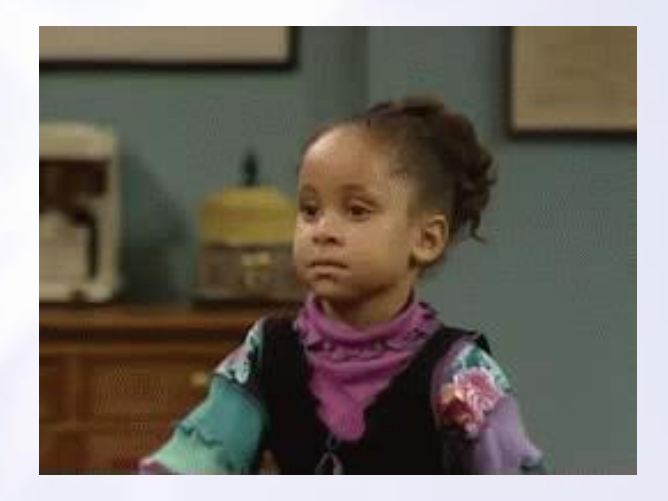

### AUTO EVOLVE!

SELECT PARAMETER NAME, PARAMETER VALUE AS "VALUE" FROM DBA ADVISOR PARAMETERS WHERE TASK\_NAME = '**SYS\_AUTO\_SPM\_EVOLVE\_TASK**' AND PARAMETER NAME in ('ACCEPT\_PLANS','TIME\_LIMIT') ORDER BY 1;

PARAMETER NAME VALUE ------------------------ -----------ACCEPT\_PLANS **TRUE**  TIME LIMIT 3600

You might want to consider disabling it

exec DBMS\_SPM.SET\_EVOLVE\_TASK\_PARAMETER ('SYS\_AUTO\_SPM\_EVOLVE\_TASK', 'ACCEPT\_PLANS', 'false');

### CONCLUSION

Execution plans are important

Consistency is good, especially for OLTP

Baselining plans is no useful, but you need to keep on top of it. Monitor for new plans, copy them to DEV/UAT, test them and evolve the good ones, yourself! Be aware of the parse overhead!

Keep evolving the plans to ensure you take advantage of your changing data and the Optimizers ability to access it successfully

### **ANY QUESTIONS**

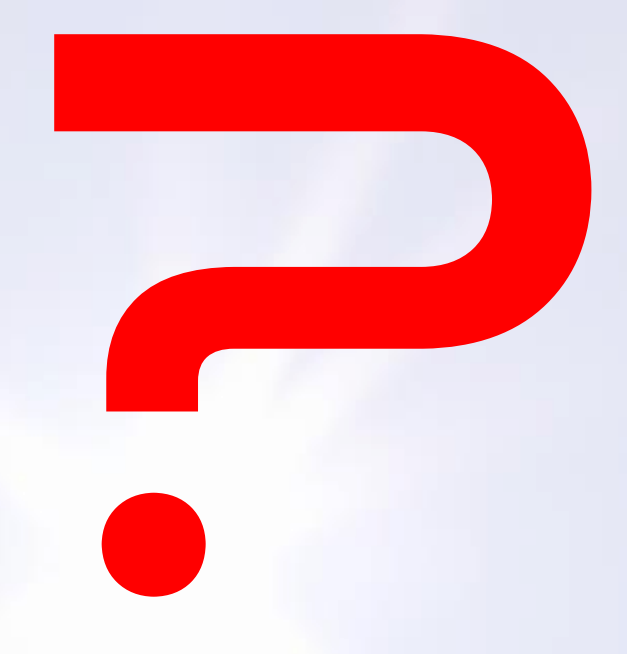

**BLOG: http://chandlerdba.com EMAIL: neil@chandler.uk.com TWITTER: @chandlerDBA**

# EXADATA STORAGE CELLS

The plan remains the same, but the execution time changes dramatically

There are Dynamic Storage Cell "Indexes" with High/Low values for every 1M of data

Only 8 Indexes per table are allowed, built dynamically on the  $1<sup>st</sup>$  8 predicates used.

If a 9<sup>th</sup> predicate is used against a table, and it is "better" (more selective) than a former index, it replaces the "least useful" index. Dynamically. Your super-fast super-selective dynamic index just vanished.

First run is always slow as indexes are dynamic. Indexes do not persist across reboots Indexes do not persist if a more selective column is referenced in a WHERE clause Only for FTS and Index FFS

#### **Wide tables bad**